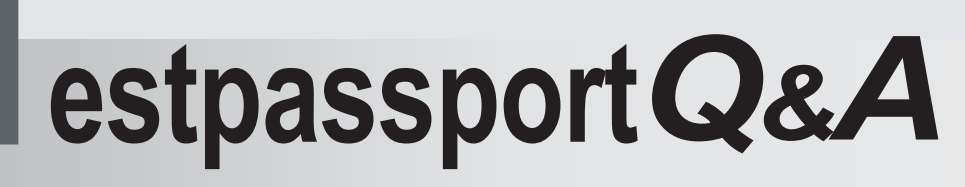

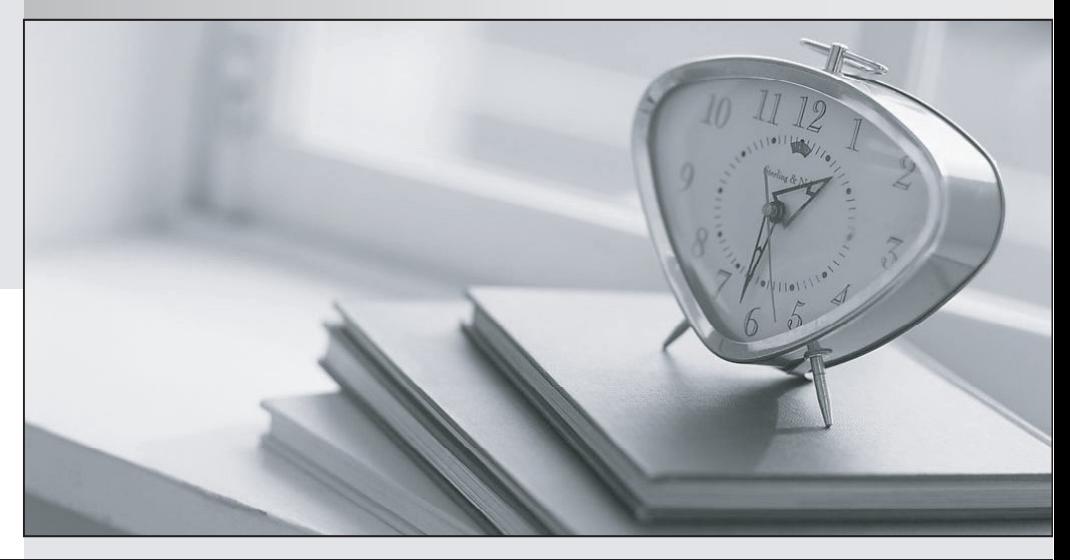

meilleure La qualité  $\overline{e}$ meilleur service

http://www.testpassport.fr

Service de mise à jour gratuit pendant un an

# **Exam** : **1D0-437**

### Title : CIW PERL CIW PERL FUNDAMENTALS

## **Version** : DEMO

1. Consider the following statement: \$buffer = a string; Also consider that a file named test.txt contains the following line of text:One line of test text.What is the output of the following lines of code? \$file = "test.txt"; open (OUT, "<\$file") || (die "cannot open \$file: \$!"); read(OUT, \$buffer, 15, 4); print \$buffer;

A. a strOne line of test

B. a stOne line of tes

C. a strOne line of tes

D. a stOne line of test Answer: B

2. Consider the following lines of code: @array1 = ("apples", "oranges", "pears", "plums"); foreach (@array1) {print "\$ \n"};What is the result of these lines of code?

A. applesorangespearsplums

B. apples oranges pears plums

C. apples

D. apples oranges pears plums Answer: D

3. Consider the following program code:

```
%hash = (small => 8oz, medium => 16oz, large => 32oz); @keys = sort(keys(%hash)); for ($i = 0; $i < 3;
\text{sin} + \text{cos}) {
```
print(\$hash{\$keys[\$i]}\n); } What is the result of executing this program code?

A. The code will fail at line 1 because a hash cannot contain both numeric and string data.

B. The code will execute without error but will output nothing.

C. The code will output the following: 32oz 16oz 8oz

D. The code will output the following: large mediumsmall Answer: C

4. Which statement will print the capital attribute of the \$kansas object?

A. print ("capital"=>\$kansas);

B. print {\$kansas}=>(capital);

C. print (capital)<={\$kansas};

D. print \$kansas->{"capital"}; Answer: D

5. Consider the following program code:@array = (10, Masami, 10..13, Niklas); for (\$i = 1; \$i < \$#array;  $\text{sin} + \text{cos}$ ) {

print(\$array[\$i] ); } What is the result of executing this program code?

A. The code will output the following: Masami 10 11 12 13

B. The code will output the following: 10 Masami 10 11 12 13

C. The code will output the following: 10 Masami 11 12 13 Niklas

D. The code will output the following: Masami 10 11 12 13 Niklas Answer:A

6. Consider the following program code: $x = 10$ ; LOOP: while  $(x < 15)$  {

print (\$x ); if (\$x > = 14 && \$x < = 20) {

 $x \leftrightarrow 2$ ;

redo LOOP; } else {

\$x++; } What is the result of executing this program code?

A. The code will output the following: 11 12 13 14 15 16 17 1819

B. The code will output the following: 10 11 12 13 14 16 18 2022

- C. The code will output the following: 10 11 12 13 14 16 18 20
- D. The code will output the following: 10 11 12 13 14 15 16 1718 19 20

#### Answer: B

7. Assuming \$a = 2, which of the following evaluates as false?

A. "False"

B. \$a

C. \$a < 0

#### D. 1 and 1 and 1 and 1 and 1 and 1 and 1 and 1 and 1 and 1 and 1 and 1 and 1 and 1 and 1 and 1 and 1 and 1 and Answer: C

- 8. Consider the following program code: $y = 1$ ;  $x = 2$ ;  $z = 3$ ; do {
- print (\$y ); } while (\$y eq 2); do {
- print  $(\$x)$ ; } until  $(\$x \text{ eq } 2)$ ; print  $(\$z)$ ; What is the result of executing this program code?
- A. The code will output the following: 1 2 3
- B. The code will output the following:
- C. The code will output the following: 2 3
- D. The code will output the following: 3 2 1 Answer:A
- 9. Running your Perl scripts with a d switch will perform which task?
- A. Invoke the Perl debugger
- B. Send standard error to a file
- C. Disable breakpoints
- D. Display a stack trace

#### Answer:A

10. Which line of code represents the correct syntax to establish a reference to a database handle?

- A. \$dbh = DBI::connect("dbi:mysql:myPhoneBook");
- B. \$dbh = DBD:->connect("dbi::mysql::myPhoneBook");
- C. \$dbh = DBD::connect("mysql:dbi:myPhoneBook");
- D. \$dbh = DBI->connect("dbi:mysql:myPhoneBook"); Answer: D
- 11. Consider the following program code:  $\text{Sval} = 5$ ; if ( $\text{Sval++} == 6$ ) {
- print("True "); } else {

print("False "); } if  $($val++ == 6)$  {

print("True "); } else {

print("False "); } What is the output of this code?

A. False False

B. False True

C. True False

D. True True Answer: B

12. Consider the following program code: %employees = ("Lucy", "Accounting", "Armando", "Finance",

"Adrienne", "Marketing"); delete(\$employees{"Lucy"}); Which of the following lines of code has the same effect as the preceding code?

A. %employees = ("Adrienne", "Marketing");

B. %employees = ("Lucy", "Accounting");

C. %employees = ("Lucy", "Accounting", "Armando", "Finance");

```
D. %employees = ("Armando", "Finance", "Adrienne", "Marketing");
Answer: D
```
13. Consider that a file named test.txt contains this line of text:One line of test text.What is the output of the following lines of code? \$file = "test.txt"; open (OUT, "<\$file") || (die "cannot open \$file: \$!"); seek(OUT, 15, 0); read(OUT, \$buffer, 5); print \$buffer . "\n"; print tell(OUT);

A. t text 20 мај *поста*вање на селото на селото на селото на селото на селото на селото на селото на селото на селото на<br>Селото на селото на селото на селото на селото на селото на селото на селото на селото на селото на селото на B. t texture that the contract of the contract of the contract of the contract of the contract of the contract of the contract of the contract of the contract of the contract of the contract of the contract of the contract 19

C. t text

19

D. t tex 20 Answer: D

14. Consider the program code in the attached exhibit. What is the result of executing this program code?

```
\thetaarrau =
(20, 100, "Apple", "Orange", "Grapefruit");
@array = sort mySort (@array);
foreach (@array)
₹
                 print ("§_ " ;
Y
sub mySort
₹
                 if ($a < $b)
                                  \{ return -1; \}elsif ($a > $b) { return 1; }
                 if ($a lt $b)
                                  \{ return -1; \}elsif ($a gt $b) { return 1;
                                                ₹
                                   { return 0;
                 else
                                                ≯
y
```
A. The code will output the following: 20 100 Apple Grapefruit Orange

B. The code will output the following: Apple Grapefruit Orange 20 100

C. The code will output the following: 100 20 Apple Grapefruit Orange

D. The code will output the following: Orange Grapefruit Apple 100 20 Answer: B

15. Consider the following code: %chars = ("a", "100", "b", "90", "c", "80"); Which one of the following choices will reverse the key/value pairing of the code?

A. reverse(%chars);

B. %chars = reverse(%chars);

C. reverse(%chars) = %chars;

D. invert(%chars);

Answer: B

16. Consider the following program code:  $x = 0$ ;  $y = 5$ ; do {

print  $(\$x \$y)$ ;

} while (++\$x < 5 && ++\$y < 10);print (\$x \$y );What is the result of executing this program code?

A. The code will output the following: 1 62 7 3 84 85 10 6 11

B. The code will output the following: 0 5 1 6 2 7 3 8 4 9 4 9

C. The code will output the following: 0 5 1 6 2 7 3 8 4 9 5 10

D. The code will output the following: 0 5 1 6 2 7 3 8 4 9 5 9 Answer: D

17. Which one of the following choices uses the correct syntax for a valid array assignment?

A. @cities = Akron, Memphis, Ogden, Phoenix;

B. @cities =~ ("Akron, Memphis");

C. @cities =~ (Akron, Memphis, Ogden, Phoenix);

D. @cities = ("Akron"); Answer: D

18. Consider the following program code:  $x = 150$ ;  $y = 250$ ";

if ((\$x + 100) == \$y) { print("1 "); } if ("250" == \$y) { print("2 "); } if ("250" eq \$y) { print("3 "); } if (\$x lt \$y) { print("4 "); } if (\$x ge \$y) { print("5 "); } What is the result of executing this program code?

A. The code will output the following: 1 2 3 4

B. The code will output the following: 1 3 4

C. The code will output the following: 1 3 5

D. The code will output the following: 1 2 3 4 5 Answer:A

19. Consider the following code block:BEGIN {print ("Jan ");} BEGIN {print ("Feb ");} END {print ("Mar ");} END {print ("Apr ");} Print ("May "); What is the result of this code block?

A. Jan Feb May Apr Mar

B. Jan Feb Mar Apr May

C. Mar Apr May Jan Feb

D. May Jan Feb Mar Apr

#### Answer:A

20. Consider the following program code: @stack = (10, 10..25); push(@stack, yellow);

shift(@stack);push(@stack, white);print shift(@stack);What is the result of executing this program code?

A. The code will fail at line 3 because shift requires two arguments.

- B. The code will output the following: 11
- C. The code will output the following: 10
- D. The code will output the following: white Answer: C

This document was created with Win2PDF available at http://www.win2pdf.com. [The unregistered version of Win2PDF is for evaluation or non-commercial use only.](http://www.win2pdf.com) This page will not be added after purchasing Win2PDF.